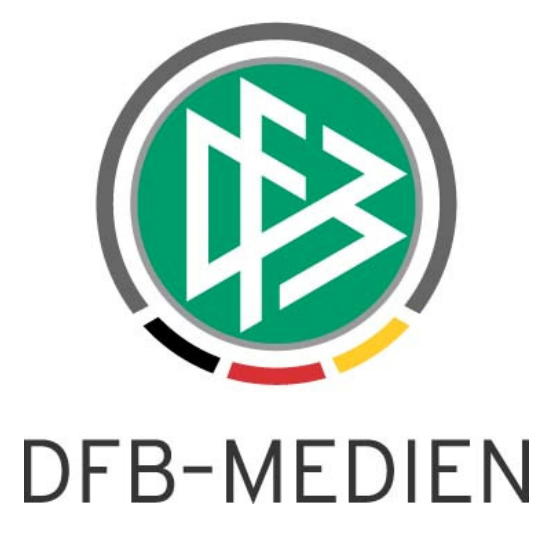

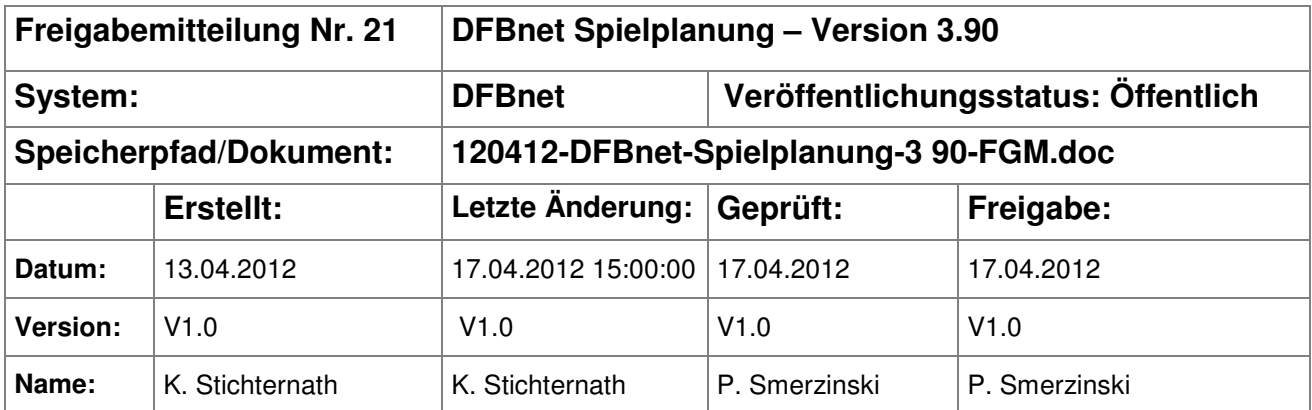

#### © 2012 DFB-Medien GmbH & Co. KG

Alle Texte und Abbildungen wurden mit größter Sorgfalt erarbeitet, dennoch können etwaige Fehler nicht ausgeschlossen werden. Eine Haftung der DFB-Medien, gleich aus welchem Rechtsgrund, für Schäden oder Folgeschäden, die aus der An- und Verwendung der in diesem Dokument gegebenen Informationen entstehen können, ist ausgeschlossen.

Das Dokument ist urheberrechtlich geschützt. Die Weitergabe sowie die Veröffentlichung dieser Unterlage sind ohne die ausdrückliche und schriftliche Genehmigung der DFB-Medien nicht gestattet. Zuwiderhandlungen verpflichten zu Schadensersatz. Alle Rechte für den Fall der Patenterteilung oder der GM-Eintragung vorbehalten.

Die in diesem Dokument verwendeten Soft- und Hardwarebezeichnungen sind in den meisten Fällen auch eingetragene Warenzeichen und unterliegen als solche den gesetzlichen Bestimmungen.

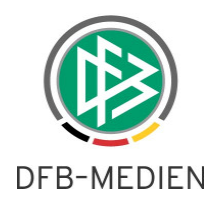

#### **Inhaltsverzeichnis**

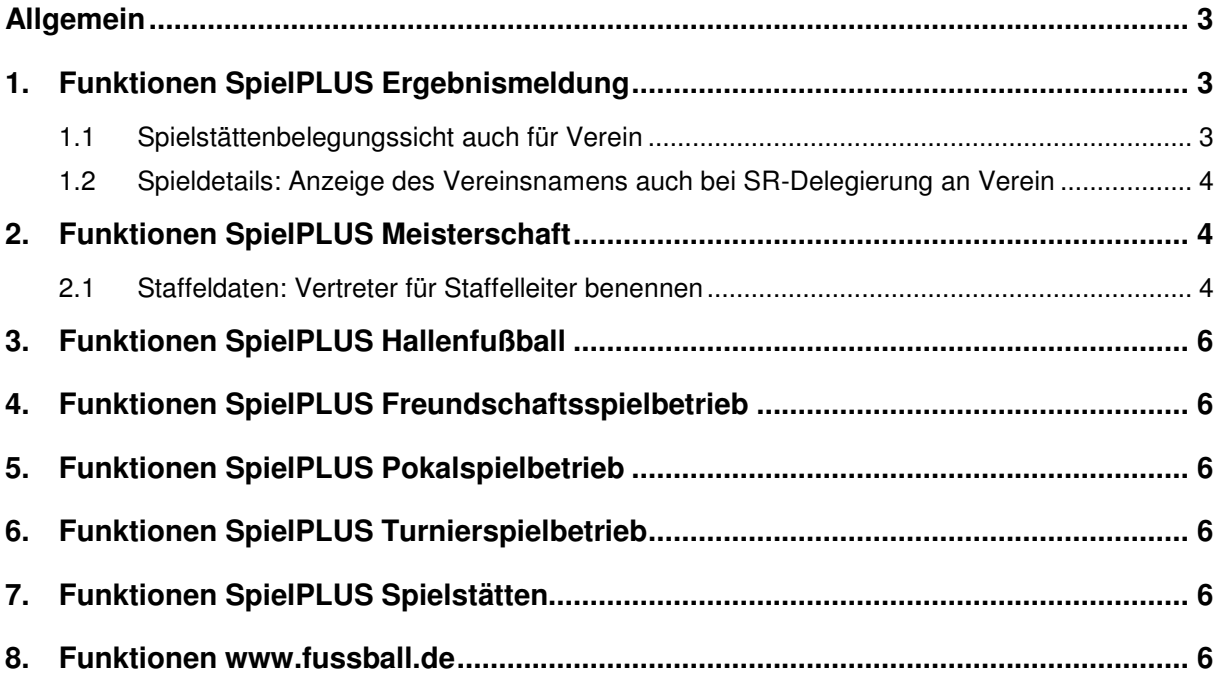

### **Abbildungsverzeichnis**

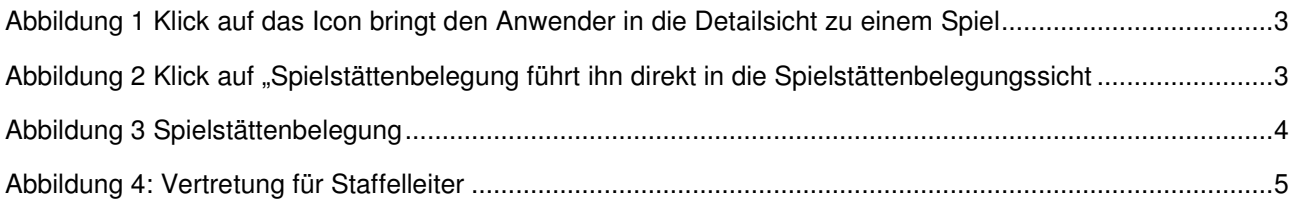

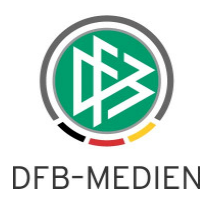

# **Allgemein**

In dieser Freigabemitteilung erhalten Sie Informationen über alle wichtigen Anpassungen für folgende Bereiche.

# **1. Funktionen SpielPLUS Ergebnismeldung**

### **1.1 Spielstättenbelegungssicht auch für Verein**

So wie den Staffelleitern und Spielplanern ist es nun auch den Vereinen möglich, über die Spieldetailsicht ihrer eigenen Spiele (und Spielstätten) auf die Spielstättenbelegungssicht zuzugreifen.

Über den Vereinsspielplan wechselt der Vereinsanwender in die Spieldetails

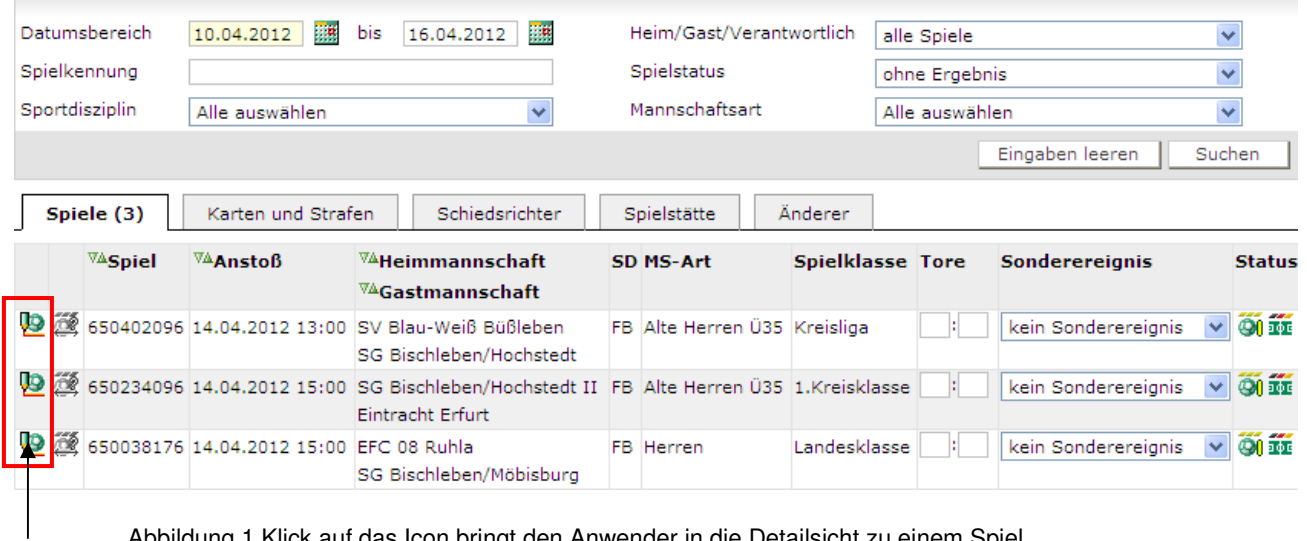

Abbildung 1 Klick auf das Icon bringt den Anwender in die Detailsicht zu einem Spiel

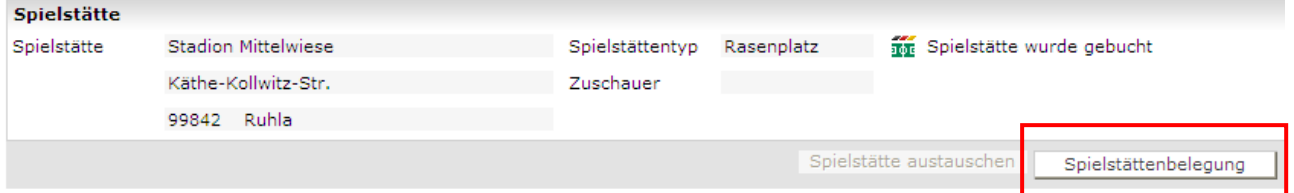

Abbildung 2 Klick auf "Spielstättenbelegung führt ihn direkt in die Spielstättenbelegungssicht

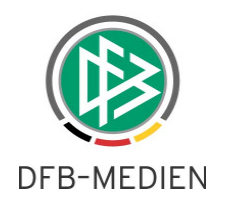

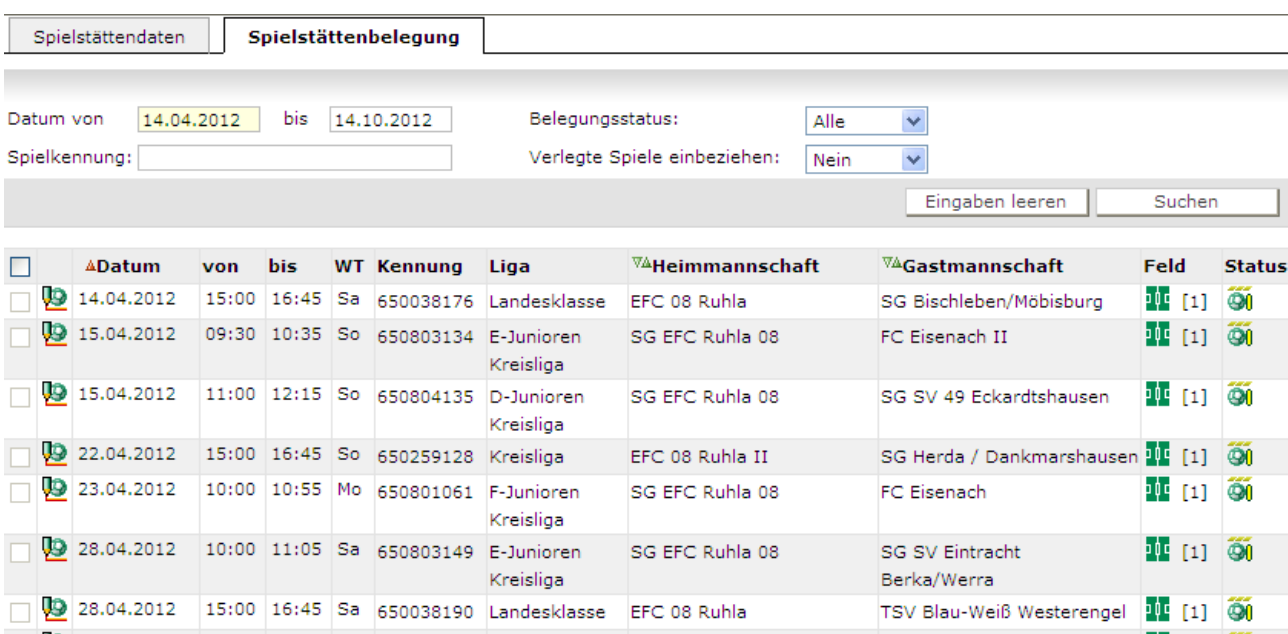

Abbildung 3 Spielstättenbelegung

Hier kann der Anwender genau nur die Funktionen ausführen, für die er berechtigt ist.

Mit dem "zurück"-Button kann er den Dialogweg wieder zurück gehen.

#### **1.2 Spieldetails: Anzeige des Vereinsnamens auch bei SR-Delegierung an Verein**

Bisher wurde nur bei namentlicher Ansetzung eines Spiels auch der Verein des Schiedsrichters in der Sicht Spieldetails angezeigt.

Ab der Version 3.90 wird nun bereits bei einer Delegierung der Ansetzung an einen Verein dieser Verein angezeigt. Hat der Verein in den DFBnet Daten auch eine Telefonnummer eingetragen, so wird diese nach folgender Regel angezeigt:

Ist die Mobiltelefonnummer der Postanschrift vorhanden, wird diese mit angezeigt.

Ist die Mobiltelefonnummer nicht vorhanden, dann wird die Telefonnummer 1 (privat) angezeigt.

Ansonsten bleibt das Feld leer.

### **2. Funktionen SpielPLUS Meisterschaft**

#### **2.1 Staffeldaten: Vertreter für Staffelleiter benennen**

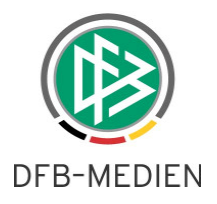

Es ist ab der Version 3.90 möglich, für den Staffelleiter einer Staffel einen Vertreter festzulegen. An dieser Stelle wird nur die mögliche Vertretung eingetragen. Als Vertreter kommen nur Benutzer mit Staffelleiterrecht auf der Staffel in Frage.

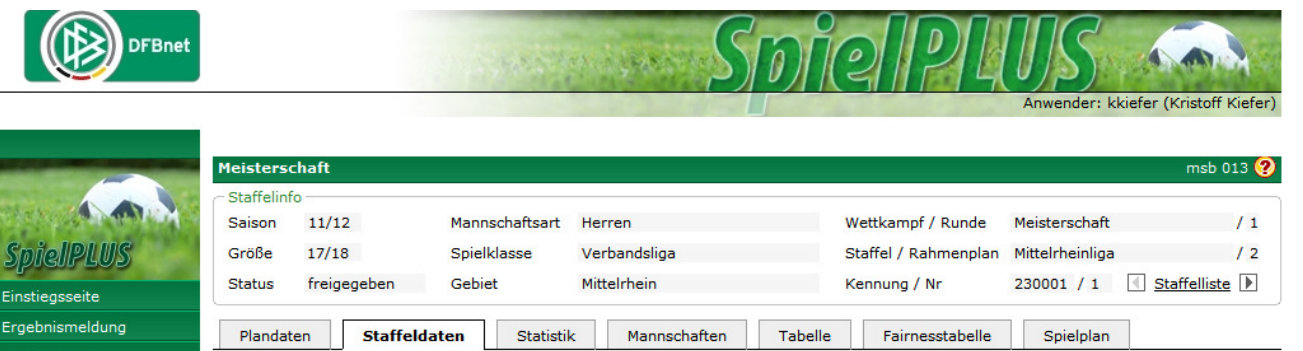

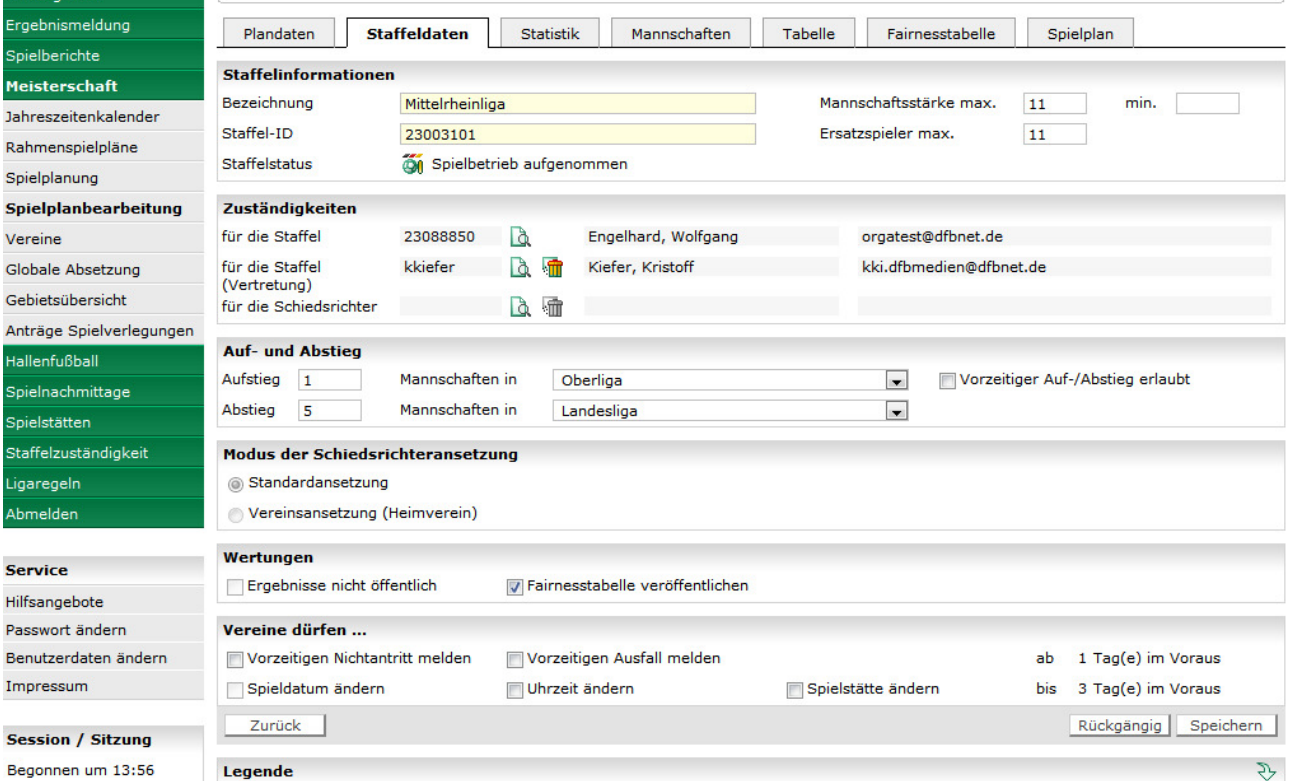

Abbildung 4: Vertretung für Staffelleiter

Die Aktivierung der Vertretung (z.B Urlaubsvertretung) erfolgt in einer separaten Funktion (verfügbar ab R4.0). Für eine Staffel mit aktivierter Vertretung gilt:

- Die Vertretung erhält die automatischen Benachrichtigungen anstelle des Staffelleiters
- Die Staffel gehört zu den "eigenen Staffeln" des Vertreters.

Natürlich kann die Vertretung wieder storniert werden, die stellt den Zustand wie vor der Aktivierung wieder her.

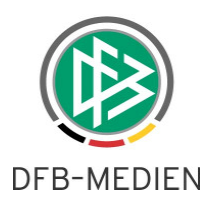

# **3. Funktionen SpielPLUS Hallenfußball**

Im Bereich des Hallenfußballs ist in diesem Release keine relevante Änderung enthalten.

## **4. Funktionen SpielPLUS Freundschaftsspielbetrieb**

Im Bereich der Freundschaftsspiele ist in diesem Release keine relevante Änderung enthalten.

## **5. Funktionen SpielPLUS Pokalspielbetrieb**

Im Bereich der Pokalspiele ist in diesem Release keine relevante Änderung enthalten.

## **6. Funktionen SpielPLUS Turnierspielbetrieb**

Im Bereich der Turnierspiele ist in diesem Release keine relevante Änderung enthalten.

### **7. Funktionen SpielPLUS Spielstätten**

Im Bereich der Spielstätten ist in diesem Release keine relevante Änderung enthalten.

## **8. Funktionen www.fussball.de**

Für www.fussball.de sind keine relevanten Änderungen bekannt.

\*\*\*